## **Download Photoshop Brush Effects Fixed**

Once the software is installed, you can begin using it. Just open the program and select the image that you want to use. If you want to edit the image, you can use the tools in the program. Once you're done, you're done. You have a cracked version of the software on your computer. You can crack other programs using this method and use them without paying for them. After Adobe Photoshop is installed on your computer, you can crack it by downloading and installing a keygen. The keygen will generate a valid serial number that will allow you to activate the full version of the software. After the keygen is installed and run, you enter the serial number that was created during the keygen process into the serial number field in Photoshop. You should now have a fully functioning version of the software. Just remember, cracking software is illegal and punishable by law, so use it at your own risk.

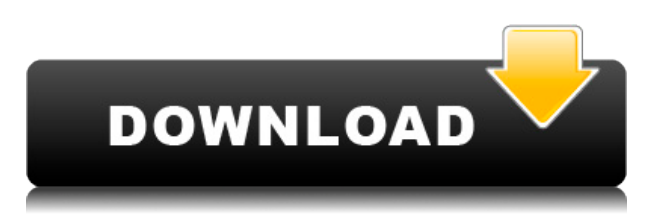

Also, the Adjustment tool palette sometimes displays a small overlay showing you the current adjustment values. This is referred to as the **Historical Adjustments** window.

## **3D**

**Prior Level** Display a list of all previous layer adjustments. The list is available when you move the layer in the 3D view and when you select the **Move Up** or **Move Down** option in the Options bar. **Snap Settings**

**Image Type** Always snapping to the layer, not to the entire image. Can toggle snapping to the layer or the entire image. Can set which side of the image snap distance happens next. The Width of the image can be forced to a specific size. So, now that we've gotten the nits out the door, let's take a more objective look at the product as a whole. The first thing I noticed when using the free iPad Pro application was the lack of buttons on the primary 110-inch screen. This meant scrolling through tools to see which tool you wanted to use. This could be fixed by getting rid of the toolbar, as touch screens are so much more intuitive, but that is obviously impossible. Adobe has used simple grayscale icons to make up for the lack of buttons. This is very well done. The functions of the tools are intuitively located in the icon; you can slide your finger along to find related tools; and contextual menus open when you touch the icon. Creation of a selection box region is fast. The outlines can be measured to create a rectangular shape with the specified size, or just a square or circle. The final selection box is a combination of both (if you prefer to not spend a whole lot of time resizing the selection box for each of your edits, you can simply click "Create New Selection"). Once the selection box has been created, it can then be used to crop, examine, and even modify the original image. I have to say that the selection box that the app creates visually looks better than I would have imagined. In the aforementioned tutorial , an example of the selection box generation can be viewed . I never thought I would say this, but it's surprisingly easy.

## **Photoshop EXpress With Activation Code Keygen For (LifeTime) For Windows 2022**

What It Does: The Puppet Warp tool lets you easily change the shape of objects in your image, such as the corners, center, and edges. In addition, you can add additional geometric features to your image, such as arcs, ellipses, and straight lines. **What It Does:** The Magic Wand is the tool that lets you quickly select pixels or parts of an image. It can be set to include or exclude certain ranges of the image. You can also manually select the image areas to be used or drag a selection. **What It Does:** The Pattern Stamp or Paste Effects command let you easily add or remove effects that you've already created into a new place on the image. It lets you selectively add patterns, textures, or layers to an image, whether it was created in Photoshop, Illustrator, or another application. Using Photoshop you can adjust every aspect of your digital artwork, from the typeface, color palette, and layout, to the subject of your images. The more experience you have in changing and adjusting colors and the more you know about your subject and the process of color correction, the better you will be at manipulating artistic media. In a short amount of time, with a little practice, you'll be well on your way to creating memorable and evocative works of art. CS6 is the latest extended version of Photoshop in the Creative Cloud family. However, if you already have the editions of Photoshop that came before CS6, you will equally benefit from levels of functionality and performance that allow you to work faster and produce better results. There are no "old" models of Photoshop anymore. Photoshop has moved into the cloud, meaning that its functionality, stability, and access services are all accessed via the cloud, not locally through an installation on your computer. With Creative Cloud, you'll always get the incredible new features and powerful new tools delivered to your desktop automatically, and get continued support. If you don't have Creative Cloud, then you can still download Photoshop and apply Creative Cloud or Photoshop Extended updates when they are released on an occasional basis. e3d0a04c9c

## **Download Photoshop EXpressKeygen Activation Code With Keygen For Windows {{ finaL version }} 2022**

The availability of large file sizes on the web has made it impossible to upload numerous files to social networks. That's the reason why, you can now use Photoshop's template feature for quick work. This feature allows you to use any image as a template for any other kind of work along with editing the text or graphics in the selected image. This is **highly** useful if you are working on a website and you have repeated the same services for many times. Features like old and new Photoshop, the best features of Photoshop and so on. You will be able to get a clear idea of the features only through Adobe Photoshop reviews. All the features are provided with a single software. You can easily find and access the Photoshop features mentioned above. For further understanding of Photoshop, gathering some of the best features can be done by reading the below-mentioned points. When using Adobe Photoshop, the user will be required to create an adequate file size of at least 2MB. On average, the file size should be about 8MB. This will allow the user to have more room for the layer effects. Besides, the required storage for the file can be expanded up to as much as 40MB or even 100MB under the same conditions.The unlimited storage will be available for the tool users who have purchased the Software. Once the files are created, they can also be used as a template for any of the different tools and features availble in Photoshop. This allows the user to create the same file in different ways and using various tools and tools.

download photoshop elements 2019 free how to download adobe photoshop elements 2019 download adobe photoshop elements 2019 mac photoshop 7 zip file download photoshop png effect zip file download photoshop png file download zip photoshop background images hd zip file download download photoshop setup.exe download file photoshop exe photoshop elements 2020 handbuch deutsch pdf download

Photoshop provides a powerful set of tools, drawing and paint features, and an extensive workflow for commercial and non-commercial photo retouching. Users can adjust brightness, contrast, and color balance; correct skin tone, remove blemishes, add texture, and improve focus. Photoshop has a rich set of tools, drawing and paint features, and an extensive workflow for commercial and noncommercial photo retouching. Users can adjust brightness, contrast, and color balance; correct skin tone, remove blemishes, add texture, and improve focus. They can also add animation and motion effects and adjust the speed and placement of the moving objects and dynamic text. There are a lot of people who are interested in visual effects, and there's an abundance of amazing effects Photoshop has to offer. Adobe's Photoshop has always had a reputation for versatility; as a professional photo editing and graphic design tool, you can use it to create anything from realistic visual effects to extremely simple and creative cartoon representations of things. The most important thing is to have the ability to manipulate images to create your own unique style. Photoshop is designed to help you achieve this. Design skills can be tough to come by these days, so for those who would like to sharpen their graphic design talents without having to learn complicated layout software, Photoshop's Sparklines is almost perfect. Expect to find a new and exciting way to present your data, and it's incredibly easy to create as well.

As mentioned above, Adobe's new workflows look to the future of how Photoshop and the Substance products will work together to bring the best of modern 2D and 3D to life across Adobe's products. Having said that, there are an overwhelming number of features in Photoshop Elements that can be transferred to Photoshop for advanced photo editing. Below is a list of some of the features of Photoshop Elements and how they will be compatible with Photoshop. This list is not exhaustive, and please check with this list for *supported* features of Photoshop Elements on macOS. As the world's most popular software used to edit and manipulate photographs, creating images is one of the most basic and essential activities for photographers. Creative Cloud software is the perfect alternative to Photoshop for photography. It is a powerful and robust piece of software that helps you create stunning and sophisticated artwork from scratch. Adobe Photoshop is a highly popular image editing software used by professionals and amateurs alike. Starting with a wide range of features, such as the ability to manipulate images in any way possible to produce creative, professional results, photographers and graphic artists on a wide variety of hardware use Adobe Photoshop as their number one choice. The price is high and the learning curve is very steep, however, the investment will be worth it as you will have become a pro photographer and designer in no time at all. There are other options than Photoshop to edit images such as fGen Photo Studio, Adobe Lightroom, Adobe Camera Raw, GIMP and many others. However, Photoshop will always been deemed the king of software because of its sheer power, and abilities to produce new and innovative, beautiful finished images.

<https://zeno.fm/radio/srs-hd-audio-lab-crack-1-1-25> <https://zeno.fm/radio/the-bible-full-movie-tagalog-version-2014-abs-cbn> <https://zeno.fm/radio/parche-para-todos-los-producto-de-adobe-2019> <https://zeno.fm/radio/resident-evil-5-dx10-dx9-v1-0-0-129-13-trainer-rar> <https://zeno.fm/radio/army-of-two-the-40th-day-pc-game-torrent-download> <https://zeno.fm/radio/crack-ableton-live-8-v8-0-1> <https://zeno.fm/radio/english-for-a-changing-world-level-1-student-book-pdf> <https://zeno.fm/radio/community-health-nursing-book-k-park-free-download> <https://zeno.fm/radio/baixar-a-biblia-das-vendas-jeffrey-gitomer> <https://zeno.fm/radio/opcomusbv2driverwindows733> <https://zeno.fm/radio/goldcut-jk-series-84> <https://zeno.fm/radio/the-tournament-director-version-311-crack> [https://zeno.fm/radio/adobe-acrobat-pro-dc-2019-008-20080-multilingual-preactivatedb-serial-key-ke](https://zeno.fm/radio/adobe-acrobat-pro-dc-2019-008-20080-multilingual-preactivatedb-serial-key-keygen) [ygen](https://zeno.fm/radio/adobe-acrobat-pro-dc-2019-008-20080-multilingual-preactivatedb-serial-key-keygen)

<https://zeno.fm/radio/scanmaster-elm-2-1-serial-number>

The terms of Google's "Online First" deal for Google Drive and Photoshop.com have been announced, and here they are:

- Photoshop.com will be the only place on the Web where you can purchase Photoshop.com licenses beginning in June 2015.
- Your Photoshop.com license will be granted directly to you. You are not required to "purchase" a license from Google.
- For your private, non-commercial use, you will be able to take your online account with all of your purchased licenses to any hosting site you choose.
- If you wish to share your private, non-commercial work publicly, you will need to purchase a new Photoshop.com license.
- When the deal closes, you will be able to merge your Photoshop.com and Google Drive accounts.

All existing 10–year licenses are grandfathered for an additional year.

For those not already familiar, Adobe offers a free online print service called CreateSpace. It's a fast and easy way for artists to make their work available to print on demand, and even high quality hardcover books. Bringing up the rear of this release are some changes to the overall user experience. Photoshop on the web finally introduces a live feed. This means that users can access Photoshop remotely, navigating items and viewing artboards on the fly, while maintaining full quality images. Continue reading this post for the full rundown on this important addition to the web version of Photoshop. Adobe Photoshop is a leading software package for graphics design, imaging manipulation, photo-retouching and web publishing, Adobe Photoshop on the web offers a great set of new and updated features to help web designers and web publishers make fast, fluid and inspiring images that are reliable and adapt in almost any browser, device or platform.

<http://www.midax.it/registrazione-utenti/>

[https://earthoceanandairtravel.com/2023/01/02/download-adobe-photoshop-terbaru-untuk-laptop-exc](https://earthoceanandairtravel.com/2023/01/02/download-adobe-photoshop-terbaru-untuk-laptop-exclusive/) [lusive/](https://earthoceanandairtravel.com/2023/01/02/download-adobe-photoshop-terbaru-untuk-laptop-exclusive/)

<https://easybusinesstips.com/free-download-photoshop-3d-mockup-portable/>

[https://rednails.store/adobe-photoshop-2022-version-23-download-with-product-key-hacked-latest-up](https://rednails.store/adobe-photoshop-2022-version-23-download-with-product-key-hacked-latest-update-2022/) [date-2022/](https://rednails.store/adobe-photoshop-2022-version-23-download-with-product-key-hacked-latest-update-2022/)

<https://beachvisitorguide.com/wp-content/uploads/2023/01/pelisib.pdf>

<https://edebiseyler.com/photoshop-cc-2014-hack-version-download-exclusive/>

[https://teenmemorywall.com/photoshop-2020-version-21-download-full-product-key-latest-update-202](https://teenmemorywall.com/photoshop-2020-version-21-download-full-product-key-latest-update-2023/) [3/](https://teenmemorywall.com/photoshop-2020-version-21-download-full-product-key-latest-update-2023/)

<https://www.folusci.it/wp-content/uploads/2023/01/phichan.pdf>

<https://umbo-avis.fr/wp-content/uploads/2023/01/selval.pdf>

[http://hirupmotekar.com/wp-content/uploads/Photoshop-2022-Version-231-Keygen-Full-Version-Full-](http://hirupmotekar.com/wp-content/uploads/Photoshop-2022-Version-231-Keygen-Full-Version-Full-Product-Key-2023.pdf)[Product-Key-2023.pdf](http://hirupmotekar.com/wp-content/uploads/Photoshop-2022-Version-231-Keygen-Full-Version-Full-Product-Key-2023.pdf)

[https://breathelifebr.org/wp-content/uploads/2023/01/Adobe-Photoshop-CC-2018-Download-free-Free](https://breathelifebr.org/wp-content/uploads/2023/01/Adobe-Photoshop-CC-2018-Download-free-Free-Registration-Code-Windows-1011-x3264-latest-u.pdf) [-Registration-Code-Windows-1011-x3264-latest-u.pdf](https://breathelifebr.org/wp-content/uploads/2023/01/Adobe-Photoshop-CC-2018-Download-free-Free-Registration-Code-Windows-1011-x3264-latest-u.pdf)

[https://setewindowblinds.com/adobe-photoshop-2021-version-22-0-1-download-activation-code-win-m](https://setewindowblinds.com/adobe-photoshop-2021-version-22-0-1-download-activation-code-win-mac-updated-2022/) [ac-updated-2022/](https://setewindowblinds.com/adobe-photoshop-2021-version-22-0-1-download-activation-code-win-mac-updated-2022/)

<https://malaysiafoodandtravel.com/wp-content/uploads/2023/01/aligodd-1.pdf>

[https://koi-rausch-shop.de/wp-content/uploads/Adobe-Photoshop-2022-Version-232-Download-With-S](https://koi-rausch-shop.de/wp-content/uploads/Adobe-Photoshop-2022-Version-232-Download-With-Serial-Key-Activation-2023.pdf) [erial-Key-Activation-2023.pdf](https://koi-rausch-shop.de/wp-content/uploads/Adobe-Photoshop-2022-Version-232-Download-With-Serial-Key-Activation-2023.pdf)

<https://aarbee.se/wp-content/uploads/2023/01/haltcate.pdf>

<https://arlingtonliquorpackagestore.com/photoshop-filter-nik-collection-free-download-new/> <https://kundeerfaringer.no/wp-content/uploads/2023/01/fabmar.pdf>

[https://openaidmap.com/adobe-photoshop-2021-version-22-3-1-activation-code-with-keygen-licence-k](https://openaidmap.com/adobe-photoshop-2021-version-22-3-1-activation-code-with-keygen-licence-key-win-mac-2022/) [ey-win-mac-2022/](https://openaidmap.com/adobe-photoshop-2021-version-22-3-1-activation-code-with-keygen-licence-key-win-mac-2022/)

<https://omidsoltani.ir/347677/download-photoshop-cs6-with-registration-code-update-2023.html> [https://www.simonpeter-hidroponik.com/wp-content/uploads/2023/01/Photoshop-2021-Version-223-K](https://www.simonpeter-hidroponik.com/wp-content/uploads/2023/01/Photoshop-2021-Version-223-Keygen-Licence-Key-WinMac-2022.pdf) [eygen-Licence-Key-WinMac-2022.pdf](https://www.simonpeter-hidroponik.com/wp-content/uploads/2023/01/Photoshop-2021-Version-223-Keygen-Licence-Key-WinMac-2022.pdf)

<https://slitetitle.com/wp-content/uploads/2023/01/Lettertypes-Voor-Photoshop-Downloaden-LINK.pdf> [https://openaidmap.com/download-free-adobe-photoshop-2021-version-22-4-3-hack-for-windows-202](https://openaidmap.com/download-free-adobe-photoshop-2021-version-22-4-3-hack-for-windows-2023/) [3/](https://openaidmap.com/download-free-adobe-photoshop-2021-version-22-4-3-hack-for-windows-2023/)

<https://www.cseprint.net/uncategorized/adobe-photoshop-7-0-download-apkpure-work/> [https://6v9x.com/adobe-photoshop-2021-version-22-4-3-download-keygen-for-lifetime-with-registratio](https://6v9x.com/adobe-photoshop-2021-version-22-4-3-download-keygen-for-lifetime-with-registration-code-pc-windows-64-bits-latest-version-2022/) [n-code-pc-windows-64-bits-latest-version-2022/](https://6v9x.com/adobe-photoshop-2021-version-22-4-3-download-keygen-for-lifetime-with-registration-code-pc-windows-64-bits-latest-version-2022/)

[http://doctordefender.com/download-free-adobe-photoshop-cc-2015-version-16-with-license-key-for-w](http://doctordefender.com/download-free-adobe-photoshop-cc-2015-version-16-with-license-key-for-windows-2022/) [indows-2022/](http://doctordefender.com/download-free-adobe-photoshop-cc-2015-version-16-with-license-key-for-windows-2022/)

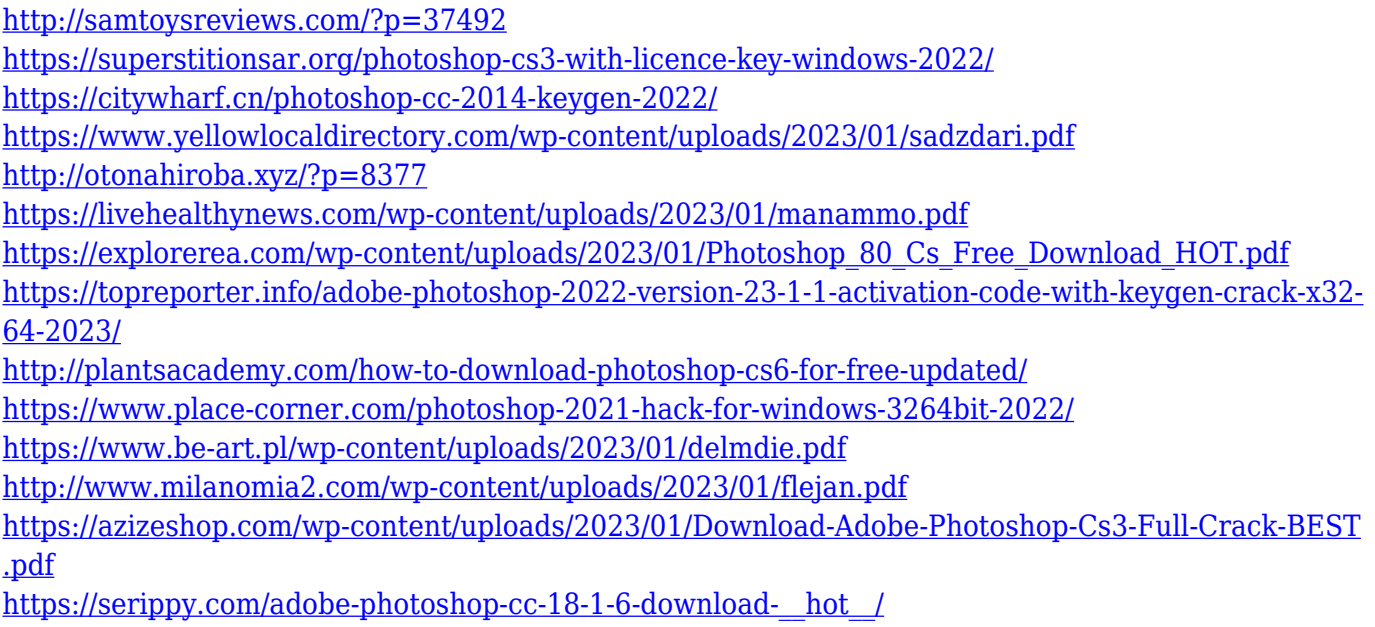

<https://jasaborsumurjakarta.com/wp-content/uploads/2023/01/neasygf.pdf>

It has a vast array of tools for photo editing: Adjustment, Fill, Filter, and Curves. The tools are very useful to a photo editor that he/she may use when retouching and developing images. In most of the photo editing tasks, people can only edit, retouch, crop, resize and give borders to the images. This may not be sufficient enough to the photo editor. The Quick Selection tool provides a preview of the region to be selected and the selected selection. Folding can be set to multiple layers. Crop tool allows to crop the image with the corners and stay the image boxes intact. The Adjustments panel is used to change the colors and values of the photo. Photoshop is the most popular graphics software in the world, and with good reason. The software's numerous tools, features, and powerful workspace make it easy to harness the power of high-resolution displays. This book is a dream for anyone who wants to learn the ins and outs of Photoshop, from opening a new file to creating new layers to adding special effects. *The featured image at the end of this article was created by Suzanne St. J. Stroinski, who teaches Photoshop for the New York Institute of Technology, in conjunction with Adobe.* You don't have to be a professional to use Photoshop. This book covers all the basics and details to get you started with this cost-effective, powerful editing and design app > Check it out on Amazon. The latest edition of Photoshop includes many improvements to the rich layer control — including adding the ability to change the color of layer fills and frame borings. Also new in Photoshop are the ability to add animation to your layers and a design tool that lets you use an object's invisible parts to produce more complicated shapes. The PS Design Space features tabbased menus with many new brushes and color adjustment tools, the ability to insert 5K resolution assets, and the updated Look & Feel toolbox. Adobe also offers the ability to sync and save Photoshop files directly to iOS, so you can work on a Mac and then carry that project or creation directly to your iPhone. And there are new features to Adobe Lightroom, including the ability to tag photos and push edits directly to a photo in Lightroom, which lets you integrate Lightroom and Photoshop for an all-in-one workflow.